## SGV - a fast detector simulation

Mikael Berggren<sup>1</sup>

<span id="page-0-0"></span><sup>1</sup>DESY, Hamburg

CLIC workshop, CERN , Jan 2013

Mikael Berggren (DESY-HH) [SGV](#page-81-0) SGV CLICWS, Jan 2013 1/21

## **Outline**

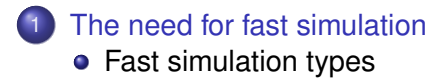

#### **[SGV](#page-9-0)**

- **•** [Tracker simulation](#page-9-0) **• [Comparison with fullsim](#page-13-0)**
- **[Calorimeter simulation](#page-18-0) O** [Comparision with fullsim](#page-37-0)
- **•** [Technicalities](#page-58-0)
- 3 [LCIO DST mass-production](#page-66-0)
	- **[Outlook and Summary](#page-71-0)**

그러 보

 $\Omega$ 

 $\rightarrow$   $\equiv$   $\rightarrow$ 

# $\gamma\gamma$  background

## Total cross-section for *e* <sup>+</sup>*e* <sup>−</sup> → γγ*e* <sup>+</sup>*e* <sup>−</sup> → *qqe*¯ <sup>+</sup>*e* <sup>−</sup>: 35 nb (PYTHIA)

- $\int \mathcal{L} dt$  = 500 fb<sup>-1</sup> → 18  $\star$ 10<sup>9</sup> events are expected.
- 10 ms to generate one event.
- 10 ms to fastsim (SGV) one event.

<span id="page-2-0"></span> $10<sup>8</sup>$  s of CPU time is needed, ie more than 3 years. But: This goes to 3000 years with full simulation.

# $\gamma\gamma$  background

Total cross-section for *e* <sup>+</sup>*e* <sup>−</sup> → γγ*e* <sup>+</sup>*e* <sup>−</sup> → *qqe*¯ <sup>+</sup>*e* <sup>−</sup>: 35 nb (PYTHIA)

- $\int \mathcal{L} dt$  = 500 fb<sup>-1</sup> → 18  $\star$ 10<sup>9</sup> events are expected.
- 10 ms to generate one event.
- 10 ms to fastsim (SGV) one event.

<span id="page-3-0"></span> $10<sup>8</sup>$  s of CPU time is needed, ie more than 3 years. But: This goes to 3000 years with full simulation.

# $\gamma\gamma$  background

Total cross-section for *e* <sup>+</sup>*e* <sup>−</sup> → γγ*e* <sup>+</sup>*e* <sup>−</sup> → *qqe*¯ <sup>+</sup>*e* <sup>−</sup>: 35 nb (PYTHIA)

- $\int \mathcal{L} dt$  = 500 fb<sup>-1</sup> → 18  $\star$ 10<sup>9</sup> events are expected.
- 10 ms to generate one event.
- 10 ms to fastsim (SGV) one event.

<span id="page-4-0"></span> $10<sup>8</sup>$  s of CPU time is needed, ie more than 3 years. But: This goes to 3000 years with full simulation.

# SUSY parameter scans

Simple example:

- MSUGRA: 4 parameters + sign of  $\mu$
- Scan each in eg. 20 steps
- Eg. 5000 events per point (modest requirement: in sps1a' almost 1 million SUSY events are expected for 500 fb<sup>-1</sup> !)
- $\bullet$  = 20<sup>4</sup>  $\times$  2  $\times$  5000 = 1.6  $\times$  10<sup>9</sup> events to generate...

Slower to generate and simulate than  $\gamma\gamma$  events

Also here: CPU millenniums with full simulation

<span id="page-5-0"></span>K ロ > K @ ▶ K 할 > K 할 > "할 및 K 9 Q @

# SUSY parameter scans

Simple example:

- MSUGRA: 4 parameters + sign of  $\mu$
- Scan each in eg. 20 steps
- Eg. 5000 events per point (modest requirement: in sps1a' almost 1 million SUSY events are expected for 500 fb<sup>-1</sup> !)
- $\bullet$  = 20<sup>4</sup>  $\times$  2  $\times$  5000 = 1.6  $\times$  10<sup>9</sup> events to generate...

Slower to generate and simulate than  $\gamma\gamma$  events

<span id="page-6-0"></span>Also here: CPU millenniums with full simulation

## Fast simulation types

Different types, with increasing level of sophistication:

- 4-vector smearing. Ex. SimpleFastMCProcessor.
- Parametric. Ex.: SIMDET, Delphes
- Covariance matrix machines. Ex.: LiCToy, SGV

#### Common for all:

Detector simulation time  $\approx$  time to generate event by an efficient generator like PYTHIA 6

I will talk about

<span id="page-7-0"></span>"la Simulation à Grande Vitesse", SGV.

## Fast simulation types

Different types, with increasing level of sophistication:

- 4-vector smearing. Ex. SimpleFastMCProcessor.
- Parametric. Ex.: SIMDET, Delphes
- Covariance matrix machines. Ex.: LiCToy, SGV

#### Common for all:

Detector simulation time  $\approx$  time to generate event by an efficient generator like PYTHIA 6

I will talk about

<span id="page-8-0"></span>"la Simulation à Grande Vitesse", SGV.

## SGV is a machine to calculate covariance matrices

Tracking: Follow track-helix through the detector.<br> **the detector.** 

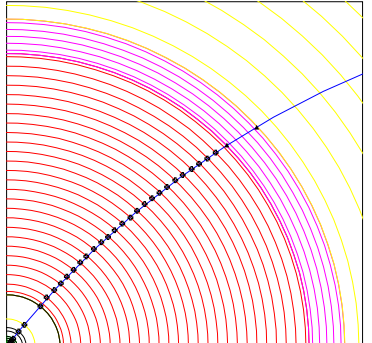

- including material, measurement errors and extrapolation. NB: this is exactly what Your track fit
- Smear perigee parameters (Choleski decomposition: takes all correlations into account)
- <span id="page-9-0"></span>Helix *parameters* exactly calculated, *errors* with one approximation: helix moved to (0,0,[0\) f](#page-8-0)[or](#page-10-0) [t](#page-8-0)[h](#page-9-0)[i](#page-12-0)[s.](#page-13-0) **A BIX A BIX BIZ MOON**

### SGV is a machine to calculate covariance matrices

Tracking: Follow track-helix through the detector. Calculate cov. mat. at perigee,

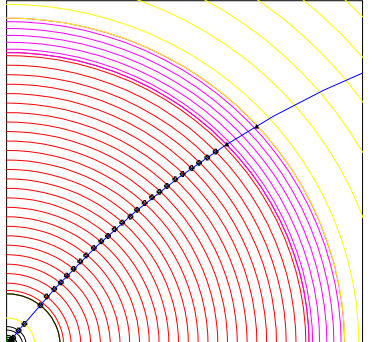

- including material, measurement errors and extrapolation. NB: this is exactly what Your track fit does!
- Smear perigee parameters (Choleski decomposition: takes all correlations into account)
- <span id="page-10-0"></span>Helix *parameters* exactly calculated, *errors* with one approximation: helix moved to  $(0,0,0)$  f[or](#page-11-0) [t](#page-8-0)[h](#page-9-0)[i](#page-12-0)[s.](#page-13-0)

### SGV is a machine to calculate covariance matrices

Tracking: Follow track-helix through the detector.<br> **Calculate cov.** mat. at perigee,<br>
the detector.

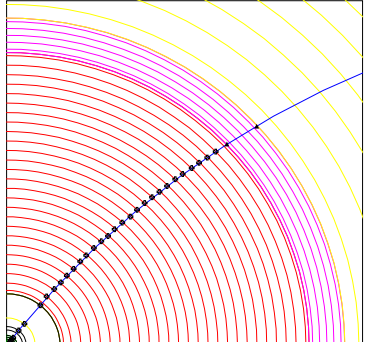

- including material, measurement errors and extrapolation. NB: this is exactly what Your track fit does!
- **•** Smear perigee parameters (Choleski decomposition: takes all correlations into account)
- <span id="page-11-0"></span>Helix *parameters* exactly calculated, *errors* with one approximation: helix moved to (0,0,[0\) f](#page-10-0)[or](#page-12-0) [t](#page-8-0)[h](#page-9-0)[i](#page-12-0)[s.](#page-13-0) **KENKEN BIL MON**

### SGV is a machine to calculate covariance matrices

Tracking: Follow track-helix through the detector.<br> **Calculate cov.** mat. at perigee,<br>
the detector.

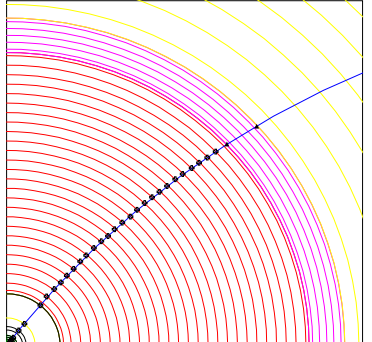

- including material, measurement errors and extrapolation. NB: this is exactly what Your track fit does!
- **•** Smear perigee parameters (Choleski decomposition: takes all correlations into account)
- <span id="page-12-0"></span>Helix *parameters* exactly calculated, *errors* with one approximation: helix moved to (0,0,[0\) f](#page-11-0)[or](#page-13-0) [t](#page-8-0)[h](#page-9-0)[i](#page-12-0)[s.](#page-13-0) **KATA BIN**

## SGV and FullSim LDC/ILD: momentum resolution

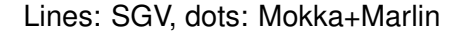

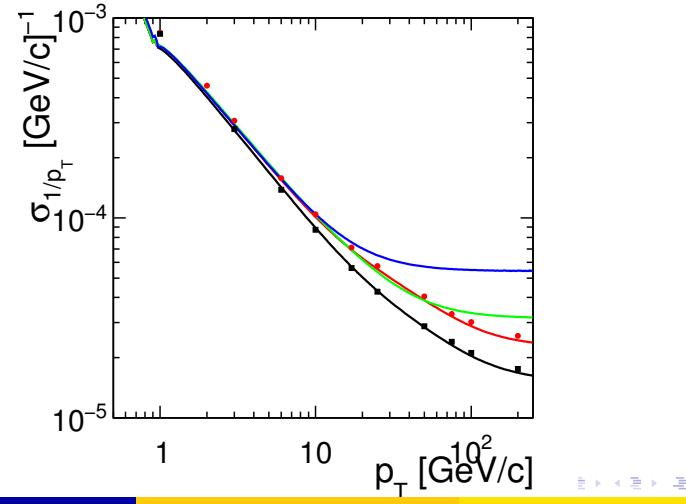

<span id="page-13-0"></span>

## SGV and FullSim LDC/ILD: ip resolution vs P

<span id="page-14-0"></span>Lines: SGV, dots: Mokka+Marlin

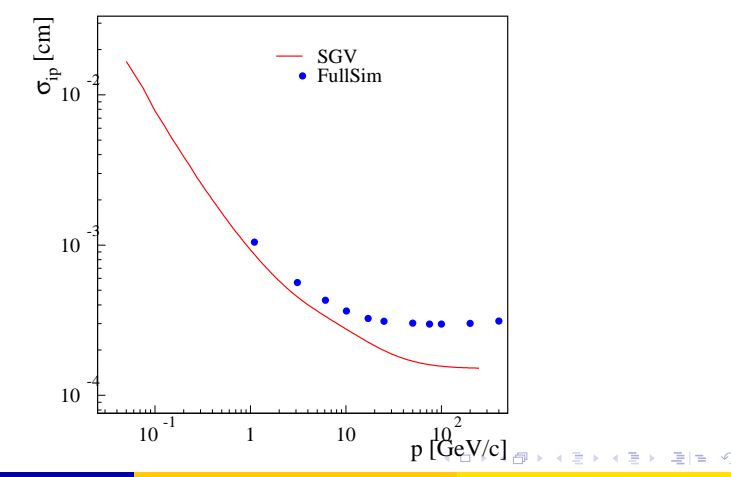

## SGV and FullSim LDC/ILD: ip resolution vs P

#### <span id="page-15-0"></span>Lines: SGV, dots: Mokka+Marlin

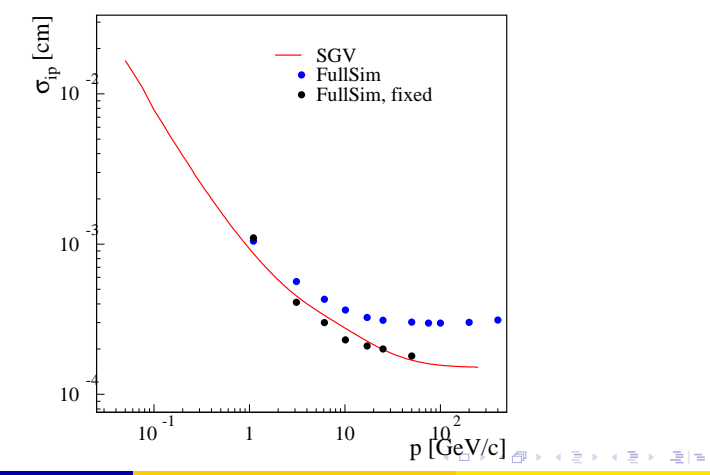

## SGV: How the rest works

Calorimeters:

Follow particle to intersection with calorimeters. Simulate:

- Response type: MIP, EM-shower, hadronic shower, below threshold, etc.
- Simulate single particle response from parameters.
- Easy to plug in other (more sophisticated) shower-simulation. See later.

#### Other stuff:

- 
- 
- 

<span id="page-16-0"></span>KONKAP KABIKA BI BI BI

## SGV: How the rest works

Calorimeters:

Follow particle to intersection with calorimeters. Simulate:

- Response type: MIP, EM-shower, hadronic shower, below threshold, etc.
- Simulate single particle response from parameters.
- Easy to plug in other (more sophisticated) shower-simulation. See later.

Other stuff:

- EM-interactions in detector material simulated
- Plug-ins for particle identification, track-finding efficiencies,...
- <span id="page-17-0"></span>• Information on hits accessible to analysis.

## Calorimeter simulation

The issues:

#### **• Clearly: Random E, shower position, shower shape.**

- **But also association errors:** 
	-
	-
	-
- Will depend on Energy, on distance to neighbor, on EM or hadronic, on Barrel or forward, ...
- <span id="page-18-0"></span>**• Consequences:** 
	-
	-
	-

## Calorimeter simulation

The issues:

- **Clearly: Random E, shower position, shower shape.**
- **But also association errors:** 
	- Clusters might merge.
	- Clusters might split.
	- Clusters might get wrongly associated to tracks.
- Will depend on Energy, on distance to neighbor, on EM or hadronic, on Barrel or forward, ...
- <span id="page-19-0"></span>**• Consequences:** 
	-
	-
	-

## Calorimeter simulation

The issues:

- Clearly: Random E, shower position, shower shape.
- **But also association errors:** 
	- Clusters might merge.
	- Clusters might split.
	- Clusters might get wrongly associated to tracks.
- Will depend on Energy, on distance to neighbor, on EM or hadronic, on Barrel or forward, ...
- <span id="page-20-0"></span>**• Consequences:** 
	- If a (part of) a neutral cluster associated to track  $\rightarrow$  Energy is lost.
	- If a (part of) a charged cluster not associated to any track  $\rightarrow$ Energy is double-counted.
	- Other errors (split neutral cluster, charged cluster assoiated with wrong track ....) are of less importance.

- Use LOI sample (8k udsc), re-reconstructed with PandoraNew. Compare PandoraPFO:s to MCParticles.
- <span id="page-21-0"></span>• Replace SGV:s detector simulation by Mokka:
	- From LCIO : MCParticles, Tracks, CalorimeterHits, Clusters, PFO's.
	- **Create true clusters:** 
		-
		-
	- Looking at how Pandora has associated tracks and clusters: link MCParticle -> Track and/or true cluster -> Seen cluster.
	- Analyse this in SGV.

- Use LOI sample (8k udsc), re-reconstructed with PandoraNew. Compare PandoraPFO:s to MCParticles.
- <span id="page-22-0"></span>• Replace SGV:s detector simulation by Mokka:
	- From LCIO : MCParticles, Tracks, CalorimeterHits, Clusters, PFO's.
	- **Create true clusters:** 
		-
		-
	- Looking at how Pandora has associated tracks and clusters: link MCParticle -> Track and/or true cluster -> Seen cluster.
	- Analyse this in SGV.

- Use LOI sample (8k udsc), re-reconstructed with PandoraNew. Compare PandoraPFO:s to MCParticles.
- <span id="page-23-0"></span>• Replace SGV:s detector simulation by Mokka:
	- From LCIO : MCParticles, Tracks, CalorimeterHits, Clusters, PFO's.
	- **Create true clusters:** 
		- **Each MCParticle is connected to a set of clusters made of** CalorimeterHits created by this true particle only.
		- **Each of these clusters contribute to only one Pandora cluster.**
	- Looking at how Pandora has associated tracks and clusters: link MCParticle -> Track and/or true cluster -> Seen cluster. Analyse this in SGV.

- Use LOI sample (8k udsc), re-reconstructed with PandoraNew. Compare PandoraPFO:s to MCParticles.
- <span id="page-24-0"></span>• Replace SGV:s detector simulation by Mokka:
	- From LCIO : MCParticles, Tracks, CalorimeterHits, Clusters, PFO's.
	- **Create true clusters:** 
		- **Each MCParticle is connected to a set of clusters made of** CalorimeterHits created by this true particle only.
		- **Each of these clusters contribute to only one Pandora cluster.**
	- Looking at how Pandora has associated tracks and clusters: link MCParticle -> Track and/or true cluster -> Seen cluster. Analyse this in SGV.

- Use LOI sample (8k udsc), re-reconstructed with PandoraNew. Compare PandoraPFO:s to MCParticles.
- <span id="page-25-0"></span>• Replace SGV:s detector simulation by Mokka:
	- From LCIO : MCParticles, Tracks, CalorimeterHits, Clusters, PFO's.
	- **Create true clusters:** 
		- **Each MCParticle is connected to a set of clusters made of** CalorimeterHits created by this true particle only.
		- **Each of these clusters contribute to only one Pandora cluster.**
	- Looking at how Pandora has associated tracks and clusters: link MCParticle -> Track and/or true cluster -> Seen cluster.
	- Analyse this in SGV.

- Probability to split (charged had or  $\gamma$ )
- Fraction the energy vs distance
- ... and vs E
- **•** Fit of the Distribution of the fraction
- Average fraction vs. E and distance.  $I_{\textit{solation}}$

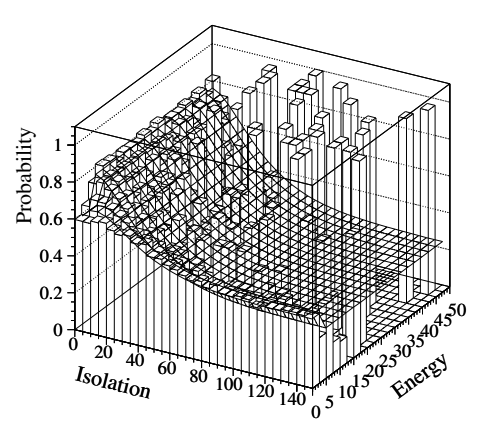

<span id="page-26-0"></span> $\Omega$ 

K ロメス 何 メ ス ヨ メ ヨ メ ヨ ヨ ヨ

- Probability to split (charged had or  $\gamma$ )
- Fraction the energy vs distance
- ... and vs E
- **•** Fit of the Distribution of the fraction
- Average fraction vs. E and distance. Isolation

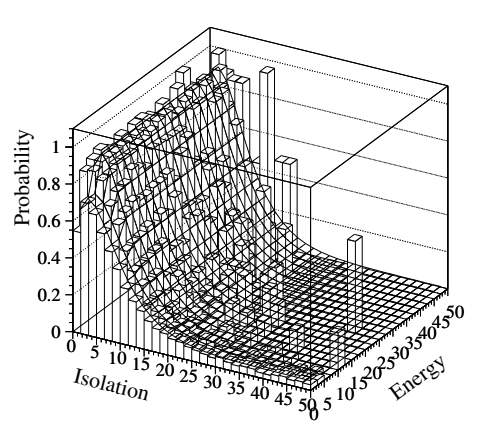

<span id="page-27-0"></span> $\Omega$ 

지다 지 지 않은 지 모든 지 모든 이 모든 말.

- Probability to split (charged had or  $\gamma$ )
- **•** Fraction the energy vs distance
- ... and vs E
- **•** Fit of the Distribution of the fraction
- Average fraction vs. E and distance.

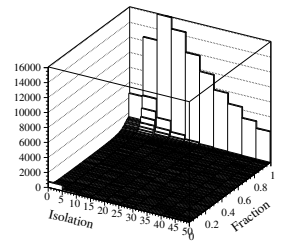

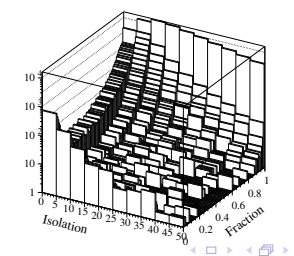

그러 보기

<span id="page-28-0"></span> $\Omega$ 

- Probability to split (charged had or  $\gamma$ )
- **•** Fraction the energy vs distance
- $\bullet$  ... and vs E
- **•** Fit of the Distribution of the fraction
- Average fraction vs. E and

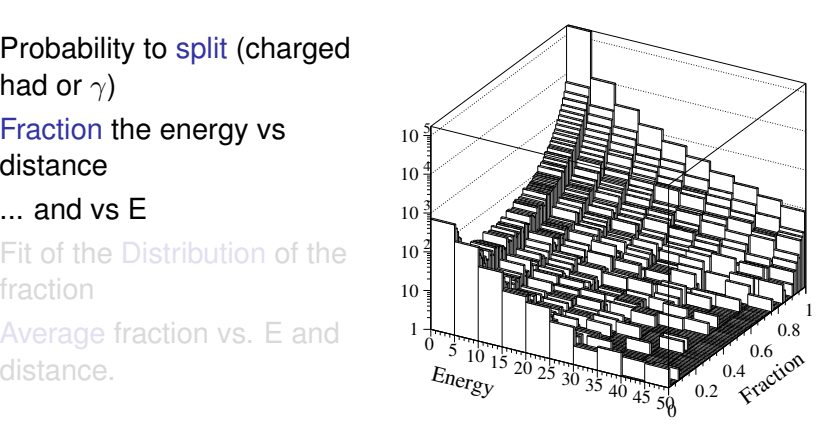

<span id="page-29-0"></span> $\Omega$ 

지다 지 지 않은 지 모든 지 모든 이 모든 말을 한다.

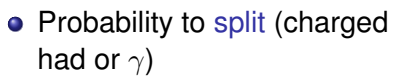

- **•** Fraction the energy vs distance
- $\bullet$  ... and vs E
- **•** Fit of the Distribution of the fraction
- Average fraction vs. E and distance.

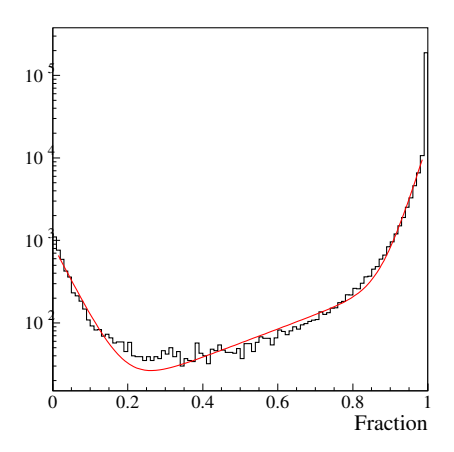

4 D.K.

그러 보

<span id="page-30-0"></span> $\Omega$ 

重き イヨギ

- Probability to split (charged had or  $\gamma$ )
- **•** Fraction the energy vs distance
- $\bullet$  ... and vs E
- **•** Fit of the Distribution of the fraction
- Average fraction vs. E and distance.  $I_{solatio}$

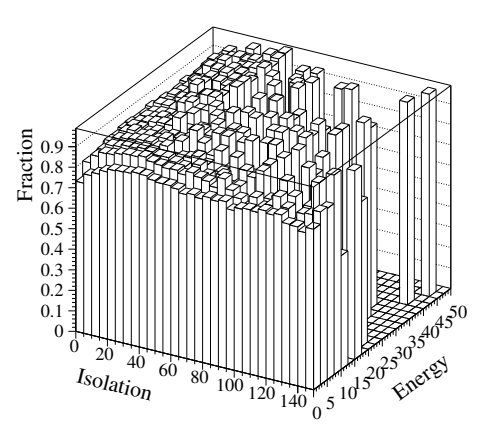

4 m k 1

<span id="page-31-0"></span>Bara B

- Identify and factorise:
	- **1** Probability to split
	- <sup>2</sup> If split, probability to split off/merge the entire cluster.
	- <sup>3</sup> If split, but not 100 %: Form of the p.d.f. of the fraction split off.
- **Observations:** 
	-
	-
	-
- All cases (EM/had split/merge Barrel/endcap) can be described by the same functional shapes.
- Functions are combinations of exponentials and lines.
- <span id="page-32-0"></span>• 28 parame[t](#page-37-0)er[s](#page-65-0)  $\times$  4 cases (em/had  $\times$  dou[ble](#page-31-0)[-c](#page-33-0)[o](#page-8-0)[u](#page-32-0)[n](#page-36-0)t[in](#page-17-0)[g/](#page-57-0)[l](#page-58-0)oss[\)](#page-66-0)

#### • Identify and factorise:

- **1** Probability to split
	- If split, probability to split off/merge the entire cluster.
	- If split, but not 100 %: Form of the p.d.f. of the fraction split off.

#### **o** Observations:

- <sup>1</sup> Depnds on the isolation strongly for merging, slightly for splitting but can be treated in two energy bins with no energy dependence in the bin. %5 over-all dependence on barrel/endcap.
- <sup>2</sup> Depends only on energy. Is small for splitting, important for merging at low E.
- <span id="page-33-0"></span><sup>3</sup> Depends on both energy and isolation (very little for splitting), but
- All cases (EM/had split/merge Barrel/endcap) can be described by the same functional shapes.
- Functions are combinations of exponentials and lines.
- 28 parame[t](#page-37-0)er[s](#page-65-0)  $\times$  4 cases (em/had  $\times$  dou[ble](#page-32-0)[-c](#page-34-0)[o](#page-8-0)[u](#page-32-0)[n](#page-36-0)t[in](#page-17-0)[g/](#page-57-0)[l](#page-58-0)oss[\)](#page-66-0)

#### • Identify and factorise:

- **Probability to split**
- <sup>2</sup> If split, probability to split off/merge the entire cluster.
	- If split, but not 100 %: Form of the p.d.f. of the fraction split off.

#### **o** Observations:

- <sup>1</sup> Depnds on the isolation strongly for merging, slightly for splitting but can be treated in two energy bins with no energy dependence in the bin. %5 over-all dependence on barrel/endcap.
- <sup>2</sup> Depends only on energy. Is small for splitting, important for merging at low E.
	- <sup>3</sup> Depends on both energy and isolation (very little for splitting), but
- All cases (EM/had split/merge Barrel/endcap) can be described by the same functional shapes.
- Functions are combinations of exponentials and lines.
- <span id="page-34-0"></span>• 28 parame[t](#page-37-0)er[s](#page-65-0)  $\times$  4 cases (em/had  $\times$  dou[ble](#page-33-0)[-c](#page-35-0)[o](#page-8-0)[u](#page-32-0)[n](#page-36-0)t[in](#page-17-0)[g/](#page-57-0)[l](#page-58-0)oss[\)](#page-66-0)

#### • Identify and factorise:

- **1** Probability to split
	- If split, probability to split off/merge the entire cluster.

**3** If split, but not 100 %: Form of the p.d.f. of the fraction split off.

#### **o** Observations:

- <sup>1</sup> Depnds on the isolation strongly for merging, slightly for splitting but can be treated in two energy bins with no energy dependence in the bin. %5 over-all dependence on barrel/endcap.
- <sup>2</sup> Depends only on energy. Is small for splitting, important for merging at low E.
- <span id="page-35-0"></span><sup>3</sup> Depends on both energy and isolation (very little for splitting), but only via the average.
- All cases (EM/had split/merge Barrel/endcap) can be described by the same functional shapes.
- Functions are combinations of exponentials and lines.
- 28 parame[t](#page-37-0)er[s](#page-65-0)  $\times$  4 cases (em/had  $\times$  dou[ble](#page-34-0)[-c](#page-36-0)[o](#page-8-0)[u](#page-32-0)[n](#page-36-0)t[in](#page-17-0)[g/](#page-57-0)[l](#page-58-0)oss[\)](#page-66-0)
## **Observations**

- Identify and factorise:
	- **1** Probability to split
	- 2 If split, probability to split off/merge the entire cluster.
	- **3** If split, but not 100 %: Form of the p.d.f. of the fraction split off.
- **o** Observations:
	- <sup>1</sup> Depnds on the isolation strongly for merging, slightly for splitting but can be treated in two energy bins with no energy dependence in the bin. %5 over-all dependence on barrel/endcap.
	- <sup>2</sup> Depends only on energy. Is small for splitting, important for merging at low E.
	- <sup>3</sup> Depends on both energy and isolation (very little for splitting), but only via the average.
- All cases (EM/had split/merge Barrel/endcap) can be described by the same functional shapes.
- Functions are combinations of exponentials and lines.
- <span id="page-36-0"></span>• 28 parame[t](#page-37-0)er[s](#page-65-0)  $\times$  4 cases (em/had  $\times$  dou[ble](#page-35-0)[-c](#page-37-0)[o](#page-8-0)[u](#page-32-0)[n](#page-36-0)t[in](#page-17-0)[g/](#page-57-0)[l](#page-58-0)oss[\)](#page-66-0)

## • Some overall distributions:

- Total seen energy
- Total neutral energy
- **.** Lost and double counted energy.
- Jet properties in the SUSY benchmark point 5 ( $\tilde{\chi}_1^\pm$ 1 ):
	- **•** Jet Energy
	- Jet Mass

### *Zhh* at 1 TeV:

- **•** Vissible E
- **Higgs Mass**
- <span id="page-37-0"></span>b-tag

## • Some overall distributions:

- Total seen energy
- Total neutral energy
- **.** Lost and double counted energy.
- o Jet properties in the SUSY benchmark point 5 ( $\tilde{\chi}_1^\pm$ 1 ):
	- **•** Jet Energy Jet Mass

## *Zhh* at 1 TeV:

- **•** Vissible E
- **Higgs Mass**
- b-tag

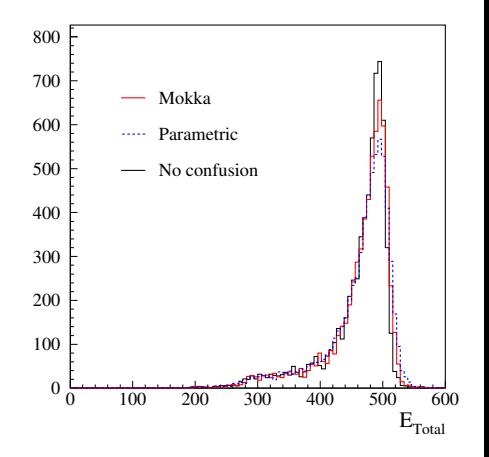

 $\leftarrow$   $\leftarrow$   $\leftarrow$ 

4 0 8

<span id="page-38-0"></span> $\Omega$ 

- Some overall distributions:
	- Total seen energy
	- Total neutral energy
	- **.** Lost and double counted energy.
- o Jet properties in the SUSY benchmark point 5 ( $\tilde{\chi}_1^\pm$ 1 ):
	- **•** Jet Energy Jet Mass
- *Zhh* at 1 TeV:
	- **•** Vissible E
	- **Higgs Mass**
	- b-tag

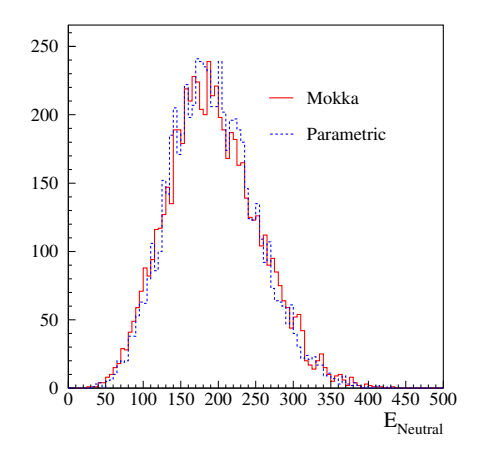

4 0 8

<span id="page-39-0"></span> $\Omega$ 

K @ B K 호 B K 호 B (호) 보 (보)

- Some overall distributions:
	- Total seen energy
	- Total neutral energy
	- **.** Lost and double counted energy.
- o Jet properties in the SUSY benchmark point 5 ( $\tilde{\chi}_1^\pm$ 1 ):
	- Jet Energy Jet Mass
- *Zhh* at 1 TeV:
	- **•** Vissible E
	- **Higgs Mass**
	- b-tag

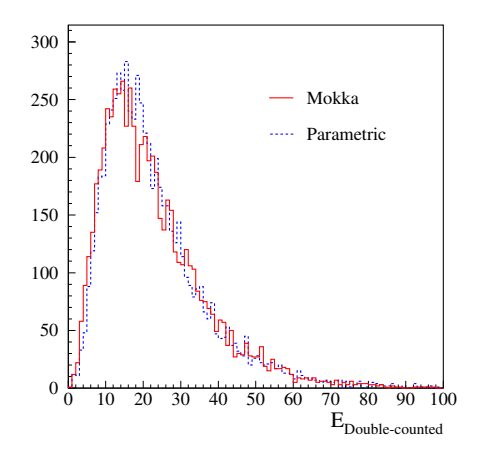

4 0 8

<span id="page-40-0"></span> $\leftarrow$   $\leftarrow$   $\leftarrow$ 

- Some overall distributions:
	- Total seen energy
	- Total neutral energy
	- **.** Lost and double counted energy.
- Jet properties in the SUSY benchmark point 5 ( $\tilde{\chi}_1^\pm$ 1 ):
	- Jet Energy Jet Mass
- *Zhh* at 1 TeV:
	- **•** Vissible E
	- **Higgs Mass**
	- b-tag

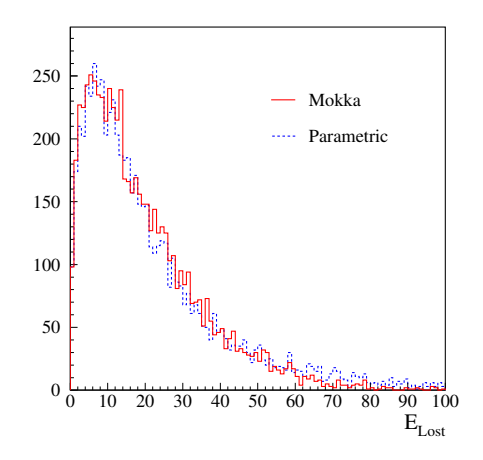

4 0 8

그래도

<span id="page-41-0"></span> $\Omega$ 

**REPAREM** 

- Some overall distributions:
	- Total seen energy
	- Total neutral energy
	- **.** Lost and double counted energy.
- o Jet properties in the SUSY benchmark point 5 ( $\tilde{\chi}_1^\pm$ 1 ):
	- Jet Energy Jet Mass
- *Zhh* at 1 TeV:
	- **•** Vissible E
	- **Higgs Mass**
	- b-tag

**jet energy comparison for**  $X_1^\pm$  sample

<span id="page-42-0"></span>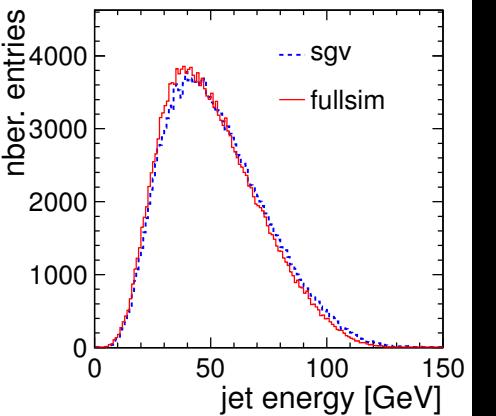

- Some overall distributions:
	- Total seen energy
	- Total neutral energy
	- **.** Lost and double counted energy.
- o Jet properties in the SUSY benchmark point 5 ( $\tilde{\chi}_1^\pm$ 1 ):
	- Jet Energy
	- Jet Mass
- *Zhh* at 1 TeV:
	- **•** Vissible E
	- **Higgs Mass**
	- b-tag

**jet mass comparison for**  $\mathrm{X}^\pm_1$  **sample** 

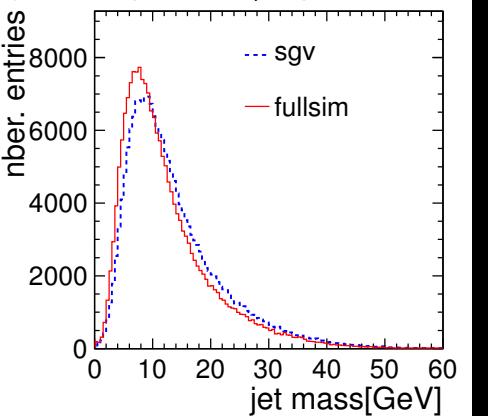

<span id="page-43-0"></span>4 ロ ト ィ *同* ト

- Some overall distributions:
	- Total seen energy
	- Total neutral energy
	- **.** Lost and double counted energy.
- Jet properties in the SUSY benchmark point 5 ( $\tilde{\chi}_1^\pm$ 1 ):
	- Jet Energy
	- Jet Mass
- *Zhh* at 1 TeV:
	- Vissible E
	- **Higgs Mass**
	- b-tag

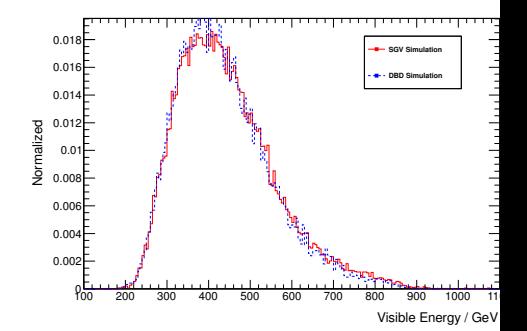

4 0 8

<span id="page-44-0"></span> $\Omega$ 

- Some overall distributions:
	- Total seen energy
	- Total neutral energy
	- **.** Lost and double counted energy.
- Jet properties in the SUSY benchmark point 5 ( $\tilde{\chi}_1^\pm$ 1 ):
	- Jet Energy
	- Jet Mass
- *Zhh* at 1 TeV:
	- **•** Vissible E
	- Higgs Mass
	- b-tag

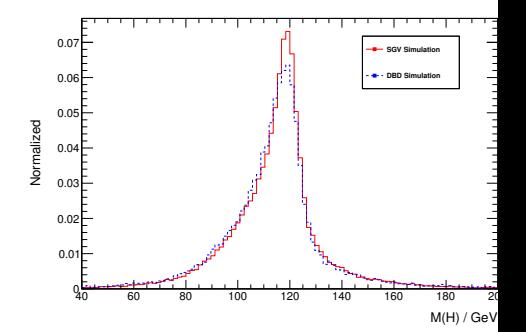

그녀님

<span id="page-45-0"></span> $\Omega$ 

あきする ト

- Some overall distributions:
	- Total seen energy
	- Total neutral energy
	- **.** Lost and double counted energy.
- Jet properties in the SUSY benchmark point 5 ( $\tilde{\chi}_1^\pm$ 1 ):
	- Jet Energy
	- Jet Mass
- *Zhh* at 1 TeV:
	- **•** Vissible E
	- Higgs Mass
	- b-tag

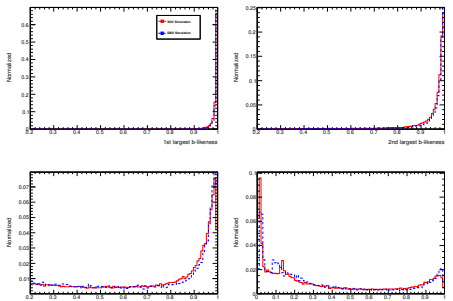

3rd largest b-likeness

4 0 8

4th largest b-likeness

<span id="page-46-0"></span> $\Omega$ 

<span id="page-47-0"></span>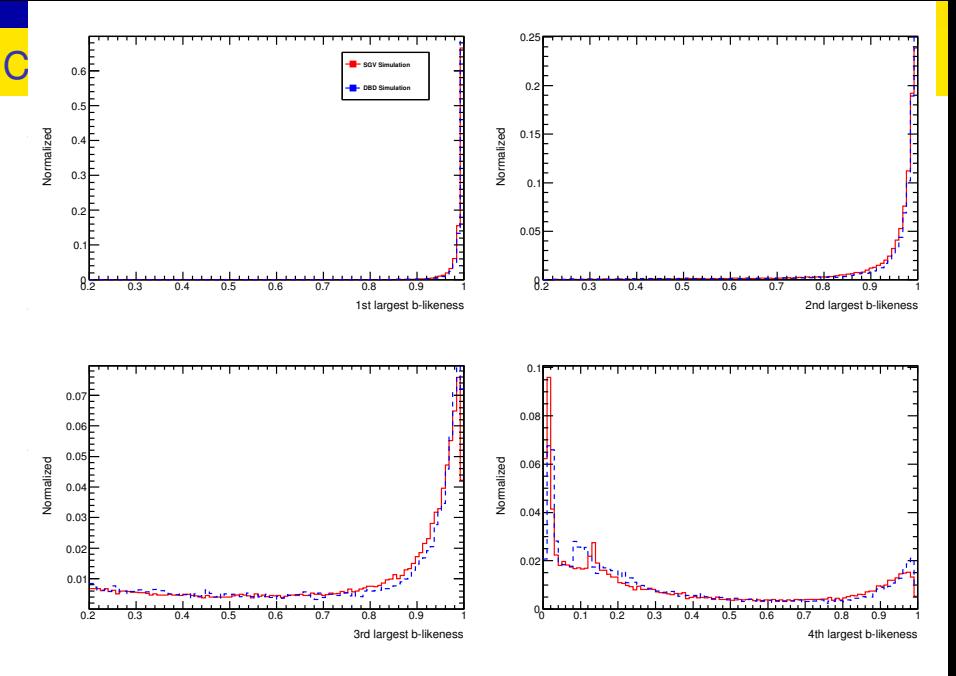

- Some overall distributions:
	- Total seen energy
	- Total neutral energy
	- **.** Lost and double counted energy.
- Jet properties in the SUSY benchmark point 5 ( $\tilde{\chi}_1^\pm$ 1 ):
	- Jet Energy
	- Jet Mass
- *Zhh* at 1 TeV:
	- **•** Vissible E
	- Higgs Mass
	- b-tag

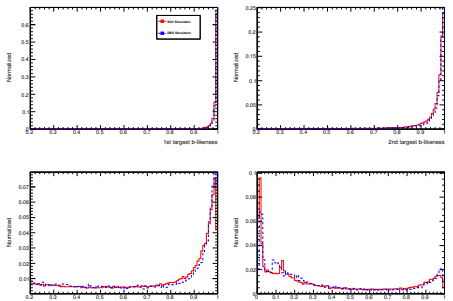

3rd largest b-likeness

4 0 8

4th largest b-likeness

<span id="page-48-0"></span> $\Omega$ 

# Remaining issues

- Somewhat bad Jet Mass, due to *position* of fake neutrals.
- **Lost and double counted** energy, optimised for best total energy ...
- $\bullet$  ... or for best lost and double
	-
	-
	-

<span id="page-49-0"></span>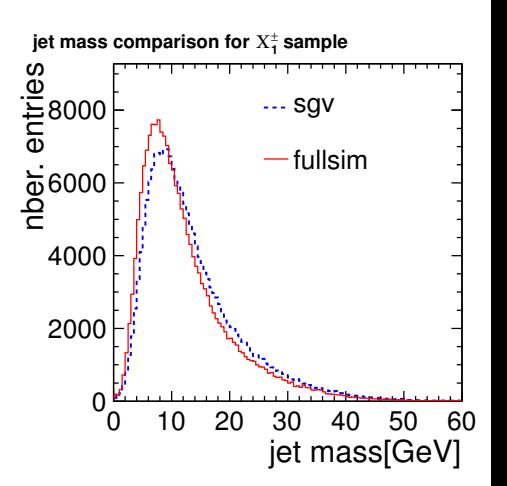

# Remaining issues

- Somewhat bad Jet Mass, due to *position* of fake neutrals.
- **•** Lost and double counted energy, optimised for best total energy ...
- $\bullet$  ... or for best lost and double
	-
	-
	-

<span id="page-50-0"></span>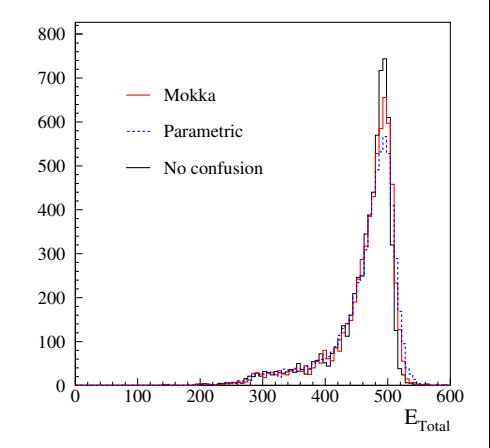

# Remaining issues

- Somewhat bad Jet Mass, due to *position* of fake neutrals.
- **•** Lost and double counted energy, optimised for best total energy ...
- $\bullet$  ... or for best lost and double
	-
	-
	-

<span id="page-51-0"></span>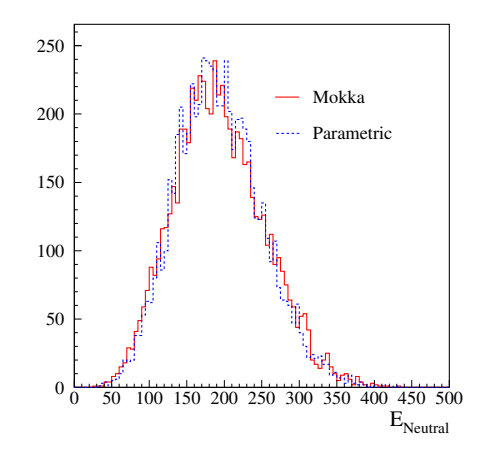

# Remaining issues

- Somewhat bad Jet Mass, due to *position* of fake neutrals.
- **•** Lost and double counted energy, optimised for best total energy ...
- $\bullet$  ... or for best lost and double
	-
	-
	-

<span id="page-52-0"></span>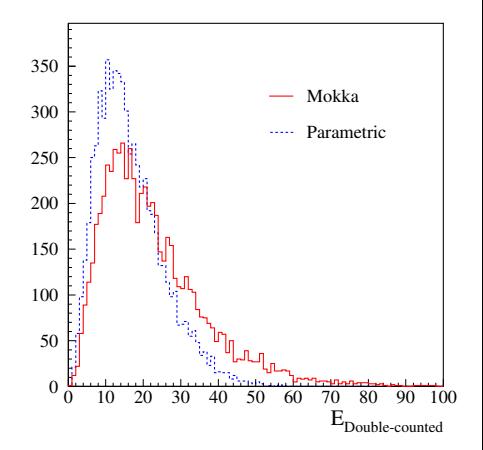

# Remaining issues

- Somewhat bad Jet Mass, due to *position* of fake neutrals.
- Lost and double counted energy, optimised for best total energy ...
- $\bullet$  ... or for best lost and double
	-
	-
	-

<span id="page-53-0"></span>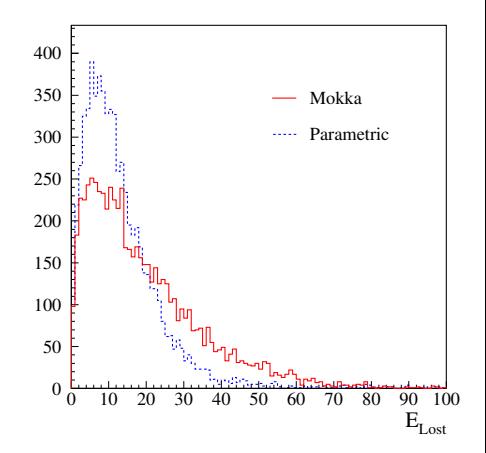

# Remaining issues

- Somewhat bad Jet Mass, due to *position* of fake neutrals.
- **•** Lost and double counted energy, optimised for best total energy ...
- ... or for best lost and double counted
	- $\bullet \Rightarrow$  Can't get both at the same time.
	- Due to lack of correlation between double-counting and loss.
	- Introduced by E/p matching in FullSim/FullReco.

<span id="page-54-0"></span>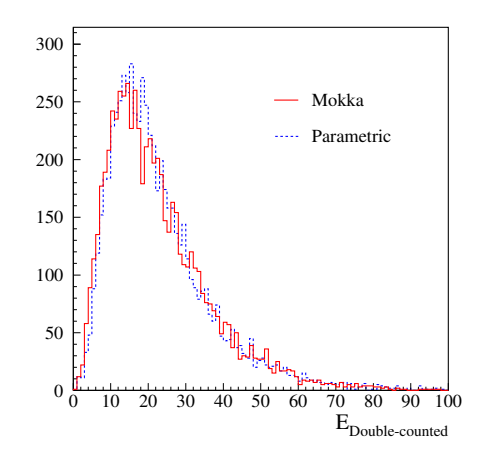

# Remaining issues

- Somewhat bad Jet Mass, due to *position* of fake neutrals.
- **•** Lost and double counted energy, optimised for best total energy ...
- ... or for best lost and double counted
	- $\bullet \Rightarrow$  Can't get both at the same time.
	- Due to lack of correlation between double-counting and loss.
	- Introduced by E/p matching in FullSim/FullReco.

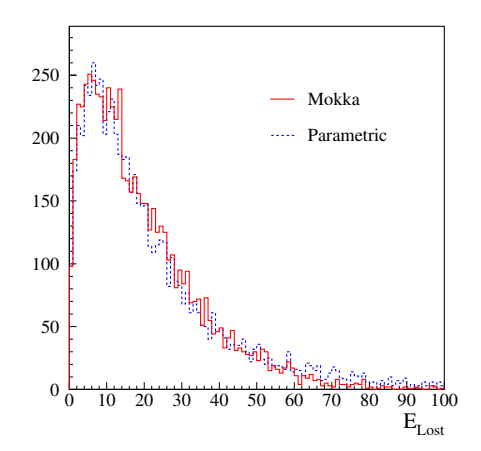

<span id="page-55-0"></span>4 D.K.

# Remaining issues

- Somewhat bad Jet Mass, due to *position* of fake neutrals.
- **•** Lost and double counted energy, optimised for best total energy ...
- $\bullet$  ... or for best lost and double counted
	- $\bullet \Rightarrow$  Can't get both at the same time.
	- Due to lack of correlation between double-counting and loss.
	- Introduced by E/p matching in FullSim/FullReco.

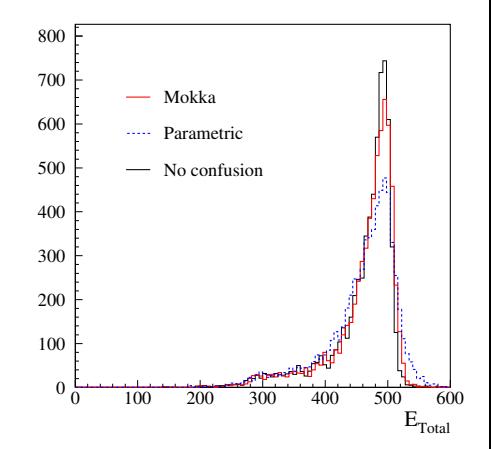

<span id="page-56-0"></span>K ロ > K @ ▶ K 할 > K 할 > "할 및 X 9 Q @

# Remaining issues

- Somewhat bad Jet Mass, due to *position* of fake neutrals.
- **•** Lost and double counted energy, optimised for best total energy ...
- $\bullet$  ... or for best lost and double counted
	- $\bullet \Rightarrow$  Can't get both at the same time.
	- Due to lack of correlation between double-counting and loss.
	- $\bullet$  Introduced by  $E/p$  matching in FullSim/FullReco.

<span id="page-57-0"></span>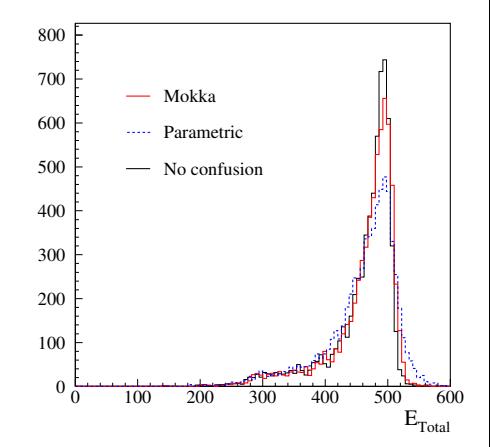

- Written in Fortran 95, a re-write of the Fortran77-based SGV2 series.
- Some CERNLIB dependence. Much reduced wrt. old F77 version, mostly by using Fortran 95's built-in matrix algebra.
- Managed in SVN.Install script included.

### **•** Features:

- 
- 
- 
- 
- 
- <span id="page-58-0"></span>

• Typical generation+simulation+reconstruction time  $\mathcal{O}(10)$  ms.

**Timing verified to be faster (by 15%) [th](#page-57-0)an th[e f](#page-59-0)[7](#page-58-0)7[v](#page-63-0)[e](#page-57-0)[r](#page-58-0)[s](#page-65-0)[io](#page-66-0)[n](#page-8-0)[.](#page-9-0)**<br>28 Final that the second that the second that the second that the second that the second that the second that the second that the second that the second that t

- Written in Fortran 95, a re-write of the Fortran77-based SGV2 series.
- Some CERNLIB dependence. Much reduced wrt. old F77 version, mostly by using Fortran 95's built-in matrix algebra.
- Managed in SVN.Install script included.

### **•** Features:

- 
- 
- 
- 
- 
- <span id="page-59-0"></span>

• Typical generation+simulation+reconstruction time  $\mathcal{O}(10)$  ms.

**Timing verified to be faster (by 15%) [th](#page-58-0)an th[e f](#page-60-0)[7](#page-58-0)7[v](#page-63-0)[e](#page-57-0)[r](#page-58-0)[s](#page-65-0)[io](#page-66-0)[n](#page-8-0)[.](#page-9-0)**<br>28 Final that the second that the second that the second that the second that the second that the second that the second that the second that the second that t

- Written in Fortran 95, a re-write of the Fortran77-based SGV2 series.
- Some CERNLIB dependence. Much reduced wrt. old F77 version, mostly by using Fortran 95's built-in matrix algebra.
- Managed in SVN.Install script included.

### Features:

- 
- 
- 
- 
- 
- <span id="page-60-0"></span>

• Typical generation+simulation+reconstruction time  $\mathcal{O}(10)$  ms.

Timing verified to be faster (by 15%) than [th](#page-59-0)[e f](#page-61-0)[7](#page-57-0)[7](#page-58-0)[v](#page-63-0)[e](#page-57-0)[r](#page-58-0)[s](#page-65-0)[io](#page-66-0)[n](#page-8-0)[.](#page-9-0)

- Written in Fortran 95, a re-write of the Fortran77-based SGV2 series.
- Some CERNLIB dependence. Much reduced wrt. old F77 version, mostly by using Fortran 95's built-in matrix algebra.
- Managed in SVN.Install script included.
- **•** Features:
	- Callable PYTHIA, Whizard.
	- Input from PYJETS or stdhep.
	- Output of generated event to PYJETS or stdhep.
	- samples subdirectory with steering and code for eg. scan single particles, create hbook ntuple with "all" information (can be converted to ROOT w/ h2root).
	- Development on calorimeters (see later)
	- output LCIO DST, the common ILC data-model.

• Typical generation+simulation+reconstruction time  $\mathcal{O}(10)$  ms.

<span id="page-61-0"></span>**• Timing verified to be faster (by 15%) [th](#page-60-0)an th[e f](#page-62-0)[7](#page-58-0)7[v](#page-63-0)[e](#page-57-0)[r](#page-58-0)[s](#page-65-0)[io](#page-66-0)[n](#page-8-0)[.](#page-9-0)**<br>15 Ani 15 Ani 15 Ani 15 Ani 15 Ani 15 Ani 15 Ani

- Written in Fortran 95, a re-write of the Fortran77-based SGV2 series.
- Some CERNLIB dependence. Much reduced wrt. old F77 version, mostly by using Fortran 95's built-in matrix algebra.
- Managed in SVN.Install script included.
- **•** Features:
	- Callable PYTHIA, Whizard.
	- Input from PYJETS or stdhep.
	- Output of generated event to PYJETS or stdhep.
	- samples subdirectory with steering and code for eg. scan single particles, create hbook ntuple with "all" information (can be converted to ROOT w/ h2root).
	- Development on calorimeters (see later)
	- output LCIO DST, the common ILC data-model.
- Typical generation+simulation+reconstruction time  $\mathcal{O}(10)$  ms.
- Timing verified to be faster (by 15%) than [th](#page-61-0)[e f](#page-63-0)[7](#page-57-0)[7](#page-58-0)[v](#page-63-0)[e](#page-57-0)[r](#page-58-0)[s](#page-65-0)[io](#page-66-0)[n](#page-8-0)[.](#page-9-0)

<span id="page-62-0"></span> $\triangleright$   $\exists$   $\exists$   $\land$   $\Diamond$ 

# Installing SGV

### Do

svn co https://svnsrv.desy.de/public/sgv/trunk/ sgv/

### Then

cd sgv ; . ./install

## This will take you about 30 seconds ...

- Study README do get the first test job done (another 30 seconds)
- <span id="page-63-0"></span>Look README in the samples sub-directory, to enhance the capabilities, eg.:
	-
	-
	-
	-

# Installing SGV

### Do

svn co https://svnsrv.desy.de/public/sgv/trunk/ sgv/

### Then

cd sgv ; . ./install

## This will take you about 30 seconds ...

- Study README do get the first test job done (another 30 seconds)
- Look README in the samples sub-directory, to enhance the capabilities, eg.:
	-
	-
	-
	-

<span id="page-64-0"></span>KOD KAR KERKER EE KOO

# Installing SGV

### Do

svn co https://svnsrv.desy.de/public/sgv/trunk/ sgv/

### Then

cd sgv ; . ./install

This will take you about 30 seconds ...

- Study README do get the first test job done (another 30 seconds)
- **Look README** in the samples sub-directory, to enhance the capabilities, eg.:
	- Get STDHEP installed.
	- **Get CERNLIB installed in native 64bit.**
	- Get Whizard (basic or ILC-tuned) installed.
	- Get the LCIO-DST writer set up

<span id="page-65-0"></span>KOD KAR KERKER EE KOO

SGV has been used to produce ILD LCIO DST:s for the full DBD benchmarks- several times.

- 43 Mevents.
- $\bullet \sim 1$  hour of wall-clock time (first submit to last completed) on the German NAF.
- Clusters:
	-
	-
- Secondary vertices:
	-
	-
	-

 $\gamma\gamma\to f\bar{f}$  and Compton still missing: Logistics to figure out (Many thousands of input files !)

<span id="page-66-0"></span>K ロ > K @ ▶ K 할 > K 할 > "할 및 X 9 Q @

SGV has been used to produce ILD LCIO DST:s for the full DBD benchmarks- several times.

- 43 Mevents.
- $\bullet \sim 1$  hour of wall-clock time (first submit to last completed) on the German NAF.
- **Clusters:** 
	- Are done with the Pandora confusion parametrisation on.
	- Expect ∼ correct E*jet* , a bit high M*jet* .
- Secondary vertices:
	-
	-
	-

<span id="page-67-0"></span> $\gamma\gamma\to f\bar{f}$  and Compton still missing: Logistics to figure out (Many thousands of input files !)

SGV has been used to produce ILD LCIO DST:s for the full DBD benchmarks- several times.

- 43 Mevents.
- $\bullet \sim 1$  hour of wall-clock time (first submit to last completed) on the German NAF.
- **Clusters:** 
	- Are done with the Pandora confusion parametrisation on.
	- Expect ∼ correct E*jet* , a bit high M*jet* .
- Secondary vertices:
	- Use true information to find all secondary vertices.
	- For all vertices with  $> 2$  seen charged tracks: do vertex fit.
	- $\bullet$  Expect  $\sim$  correct vertex fit, but too good vertex finding.

 $\gamma\gamma\to f\bar{f}$  and Compton still missing: Logistics to figure out (Many thousands of input files !)

<span id="page-68-0"></span>KON KAN KENYEN EE OQO

SGV has been used to produce ILD LCIO DST:s for the full DBD benchmarks- several times.

- 43 Mevents.
- $\bullet \sim 1$  hour of wall-clock time (first submit to last completed) on the German NAF.
- **Clusters:** 
	- Are done with the Pandora confusion parametrisation on.
	- Expect ∼ correct E*jet* , a bit high M*jet* .
- Secondary vertices:
	- Use true information to find all secondary vertices.
	- For all vertices with  $> 2$  seen charged tracks: do vertex fit.
	- $\bullet$  Expect  $\sim$  correct vertex fit, but too good vertex finding.

<span id="page-69-0"></span> $\gamma\gamma\to f\bar{f}$  and Compton still missing: Logistics to figure out (Many thousands of input files !)

SGV has been used to produce ILD LCIO DST:s for the full DBD benchmarks- several times.

• 43 Mevents.

 $\bullet \sim 1$  hour of wall-clock time (first submit to last completed) on the On the grid under

clusters:<br>: de l'India de car lfn:/grid/ilc/users/berggren/mc-dbd/sgv-dst\_y/zzz/xxx

Expect ∼ correct E*jet* , a bit high M*jet* . Secondary vertices: (xxx= 2f, 4f, ... , zzz= 1000-B1b\_ws, 500-TDR\_ws, ... y is 6 right now. Always use the latest !)

- For all vertices with  $> 2$  seen charged tracks: do vertex fit.
- <span id="page-70-0"></span> $\bullet$  Expect  $\sim$  correct vertex fit, but too good vertex finding.

 $\gamma\gamma\to f\bar{f}$  and Compton still missing: Logistics to figure out (Many thousands of input files !)

# Near Future developments

- Finish up particle flow parametrisation:
	- o Jet mass.
	- MIP signals.
	- Clusters form same true particle in both EM and hadronic calorimeters.
	- Cluster C.O.G (not just start point)
- **Handling very large input and/or output files: File splitting etc.**
- Handling very large *numbers* input files.
- <span id="page-71-0"></span>**•** Include a filter-mode:
	-
	-
	-
	-
# Near Future developments

- Finish up particle flow parametrisation:
	- o Jet mass.
	- MIP signals.
	- Clusters form same true particle in both EM and hadronic calorimeters.
	- Cluster C.O.G (not just start point)
- Handling very large input and/or output files: File splitting etc.
- Handling very large *numbers* input files.
- <span id="page-72-0"></span>**•** Include a filter-mode:
	-
	-
	-
	-

# Near Future developments

- Finish up particle flow parametrisation:
	- Jet mass.
	- MIP signals.
	- Clusters form same true particle in both EM and hadronic calorimeters.
	- Cluster C.O.G (not just start point)
- Handling very large input and/or output files: File splitting etc.
- Handling very large *numbers* input files.
- <span id="page-73-0"></span>**•** Include a filter-mode:
	- **Generate event inside SGV.**
	- Run SGV detector simulation and analysis.
	- Decide what to do: Fill some histos, fill ntuple, output LCIO, or
	- In the last case: output STDHEP of event

# Near Future developments

- Finish up particle flow parametrisation:
	- Jet mass.
	- MIP signals.
	- Clusters form same true particle in both EM and hadronic calorimeters.
	- Cluster C.O.G (not just start point)
- Handling very large input and/or output files: File splitting etc.
- Handling very large *numbers* input files.
- <span id="page-74-0"></span>**•** Include a filter-mode:
	- **Generate event inside SGV.**
	- Run SGV detector simulation and analysis.
	- Decide what to do: Fill some histos, fill ntuple, output LCIO, or better do full sim
	- In the last case: output STDHEP of event

- The need for FastSim was reviewed:
- Large cross-sections ( $\gamma\gamma$ ), or large parameter-spaces (SUSY) makes such programs obligatory, also at the ILC.
- The SGV program was presented, and (I hope) was shown to be up to the job, both in physics and computing performance.
- The method to emulate the performance of FullReco particle-flow (PandoraPFO) was explained.
- Comparisons to Mokka/Marlin was shown to be quite good.
- SGV mass production works
	-
- <span id="page-75-0"></span>More info: My slides from the Zeuthen FastSim workshop

- The need for FastSim was reviewed:
- Large cross-sections ( $\gamma\gamma$ ), or large parameter-spaces (SUSY) makes such programs obligatory, also at the ILC.
- The SGV program was presented, and (I hope) was shown to be up to the job, both in physics and computing performance.
- The method to emulate the performance of FullReco particle-flow (PandoraPFO) was explained.
- Comparisons to Mokka/Marlin was shown to be quite good.
- SGV mass production works
	-
- <span id="page-76-0"></span>More info: My slides from the Zeuthen FastSim workshop

- The need for FastSim was reviewed:
- Large cross-sections ( $\gamma\gamma$ ), or large parameter-spaces (SUSY) makes such programs obligatory, also at the ILC.
- The SGV program was presented, and (I hope) was shown to be up to the job, both in physics and computing performance.
- The method to emulate the performance of FullReco particle-flow (PandoraPFO) was explained.
- Comparisons to Mokka/Marlin was shown to be quite good.
- SGV mass production works
	-
- <span id="page-77-0"></span>More info: My slides from the Zeuthen FastSim workshop

- The need for FastSim was reviewed:
- Large cross-sections ( $\gamma\gamma$ ), or large parameter-spaces (SUSY) makes such programs obligatory, also at the ILC.
- The SGV program was presented, and (I hope) was shown to be up to the job, both in physics and computing performance.
- The method to emulate the performance of FullReco particle-flow (PandoraPFO) was explained.
- Comparisons to Mokka/Marlin was shown to be quite good.
- SGV mass production works
	- Is done in  $\mathcal{O}(1)$  hour.
- <span id="page-78-0"></span>More info: My slides from the Zeuthen FastSim workshop

- The need for FastSim was reviewed:
- Large cross-sections ( $\gamma\gamma$ ), or large parameter-spaces (SUSY) makes such programs obligatory, also at the ILC.
- The SGV program was presented, and (I hope) was shown to be up to the job, both in physics and computing performance.
- The method to emulate the performance of FullReco particle-flow (PandoraPFO) was explained.
- Comparisons to Mokka/Marlin was shown to be quite good.
- SGV mass production works
	- Is done in  $\mathcal{O}(1)$  hour.
- <span id="page-79-0"></span>More info: My slides from the Zeuthen FastSim workshop ["Particle Flow ILC"](https://indico.desy.de/getFile.py/access?contribId=9&sessionId=5&resId=0&materialId=slides&confId=6681)

- The need for FastSim was reviewed:
- Large cross-sections ( $\gamma\gamma$ ), or large parameter-spaces (SUSY) makes such programs obligatory, also at the ILC.
- The SGV program was presented, and (I hope) was shown to be up to the job, both in physics and computing performance.

#### Installing SGV **The performance of FullReco particle-flow**

svn co https://svnsrv.desy.de/public/sgv/trunk/ sgv/

Comparisons to Mokka/Marlin was shown to be quite good. Then

cd sgv ; . ./install

<span id="page-80-0"></span>Is done in O(1) hour.

More info: My slides from the Zeuthen FastSim workshop ["Particle Flow ILC"](https://indico.desy.de/getFile.py/access?contribId=9&sessionId=5&resId=0&materialId=slides&confId=6681)

# Thank You !

<span id="page-81-0"></span>K ロ ▶ K 御 ▶ K 君 ▶ K 君 ▶ (君) # 1 \* 9 9 0 \*

#### Backup

K ロ K (個) K を K (を) (を) 差(を) の Q Q (

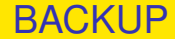

# BACKUP SLIDES

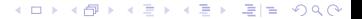

#### Use-cases at the ILC

- Used for fastsim physics studies, eg. arXiv:hep-ph/0510088, arXiv:hep-ph/0508247, arXiv:hep-ph/0406010, arXiv:hep-ph/9911345 and arXiv:hep-ph/9911344.
- Used for flavour-tagging training.
- Used for overall detector optimisation, see Eg. Vienna ECFA WS (2007), See Ilcagenda > Conference and Workshops > 2005 > ECFA Vienna Tracking
- GLD/LDC merging and LOI, see eg. Ilcagenda > Detector Design & Physics Studies > Detector Design Concepts > ILD > ILD Workshop > ILD Meeting, Cambridge > Agenda >Sub-detector Optimisation I

The latter two: Use the Covariance machine to get analytical expressions for performance (ie. *not* simulation)

#### Written in Fortran 95.

- CERNLIB dependence. Much reduced wrt. old F77 version, mostly by using Fortran 95's built-in matrix algebra.
- Managed in SVN.Install script included.

#### Features:

- 
- 
- 
- 
- 
- Tested to work on both 32 and 64 bit out-of-the-box.
- Timing verified to be faster (by 15%) than the f77 version.

- Written in Fortran 95.
- CERNLIB dependence. Much reduced wrt. old F77 version, mostly by using Fortran 95's built-in matrix algebra.
- Managed in SVN.Install script included.

- 
- 
- 
- 
- 
- Tested to work on both 32 and 64 bit out-of-the-box.
- Timing verified to be faster (by 15%) than the f77 version.

- Written in Fortran 95.
- CERNLIB dependence. Much reduced wrt. old F77 version, mostly by using Fortran 95's built-in matrix algebra.
- Managed in SVN.Install script included.

- 
- 
- 
- 
- 
- Tested to work on both 32 and 64 bit out-of-the-box.
- Timing verified to be faster (by 15%) than the f77 version.

- Written in Fortran 95.
- CERNLIB dependence. Much reduced wrt. old F77 version, mostly by using Fortran 95's built-in matrix algebra.
- Managed in SVN. Install script included.

**•** Features:

- Callable PYTHIA, Whizard.
- Input from PYJETS or stdhep.
- Output of generated event to PYJETS or stdhep.
- samples subdirectory with steering and code for eg. scan single particles, create hbook ntuple with "all" information (can be converted to ROOT w/ h2root). And: output LCIO DST.
- Development on calorimeters (see later)
- Tested to work on both 32 and 64 bit out-of-the-box.
- Timing verified to be faster (by 15%) than the f77 version.

- Written in Fortran 95.
- CERNLIB dependence. Much reduced wrt. old F77 version, mostly by using Fortran 95's built-in matrix algebra.
- Managed in SVN. Install script included.

**•** Features:

- Callable PYTHIA, Whizard.
- Input from PYJETS or stdhep.
- Output of generated event to PYJETS or stdhep.
- samples subdirectory with steering and code for eg. scan single particles, create hbook ntuple with "all" information (can be converted to ROOT w/ h2root). And: output LCIO DST.
- Development on calorimeters (see later)
- **Tested to work on both 32 and 64 bit out-of-the-box.**
- **•** Timing verified to be faster (by 15%) than the f77 version.

Then

bash install

This will take you about a minute ...

Study README, and README in the samples sub-directory, to eg.:

- Get STDHEP installed.
- **Get CERNLIB installed in native 64bit.**
- **•** Get Whizard (basic or ILC-tuned) installed, with complications solved.

KET KALLA BIK KET ELE VOO

**• Get the LCIO-DST writer set up** 

Then

bash install

This will take you about a minute ...

Study README, and README in the samples sub-directory, to eg.:

- Get STDHEP installed.
- Get CERNLIB installed in native 64bit.
- **Get Whizard (basic or ILC-tuned) installed, with complications** solved.

KET KALLA BIK KET ELE VOO

**• Get the LCIO-DST writer set up** 

Then

bash install

This will take you about a minute ...

Study README, and README in the samples sub-directory, to eg.:

- **Get STDHEP installed.**
- Get CERNLIB installed in native 64bit.
- Get Whizard (basic or ILC-tuned) installed, with complications solved.
- **Get the LCIO-DST writer set up**

Then

bash install

This will take you about a minute ...

Study README, and README in the samples sub-directory, to eg.:

- **Get STDHEP installed.**
- Get CERNLIB installed in native 64bit.
- Get Whizard (basic or ILC-tuned) installed, with complications solved.
- Get the LCIO-DST writer set up

# Calorimeter simulation: SGV strategy

#### • Concentrate on what really matters:

- True charged particles splitting off (a part of) their shower:
- True neutral particles merging (a part of) their shower with charged particles: enetgy loss.
- **•** Don't care about neutral-neutral or charged-charged merging.
- Nor about multiple splitting/merging.
- Then: identify the most relevant variables available in fast simulation:
	-
	-
	-
	-

# Calorimeter simulation: SGV strategy

- Concentrate on what really matters:
	- True charged particles splitting off (a part of) their shower: double-counting.
	- True neutral particles merging (a part of) their shower with charged particles: enetgy loss.
- Don't care about neutral-neutral or charged-charged merging.
- Nor about multiple splitting/merging.
- Then: identify the most relevant variables available in fast simulation:
	-
	-
	-
	-

# Calorimeter simulation: SGV strategy

• Concentrate on what really matters:

- True charged particles splitting off (a part of) their shower: double-counting.
- True neutral particles merging (a part of) their shower with charged particles: enetgy loss.
- Don't care about neutral-neutral or charged-charged merging.
- Nor about multiple splitting/merging.
- Then: identify the most relevant variables available in fast simulation:
	- Cluster energy.
	- Distance to nearest particle of "the other type"
	- EM or hadron.
	- Barrel or end-cap.

# **Collections**

- Added sensible values to all collections that will (probably) be there on the DST from the fullSim production.
	- **•** BuildUpVertex
	- **•** BuildUpVertex RP
	- **•** MarlinTrkTracks
	- **PandoraClusters**
	- PandoraPFOs
	- **•** PrimaryVertex
	- **e** RecoMCTruthLink
- Also added more relation links:
	- **MCTruthRecoLink**
	- **ClusterMCTruthLink**
	- **MCTruthClusterLink**
- **MCParticlesSkimmed**
- V0Vertices
- V0RecoParticles
- BCALParticles
- **BCALClusters**
- **BCALMCTruthLink**
- PrimaryVertex RP
- MCTruthTrackLink
- **o** TrackMCTruthLink
- **MCTruthBcall ink**

#### **Comments**

Secondary vertices (as before):

- Use true information to find all secondary vertices.
- For all vertices with  $\geq 2$  seen charged tracks: do vertex fit.
- Concequence:
	- Vertex *finding* is too good.
	- Vertex *quality* should be comparable to FullSim.
- In addition: Decide from parent pdg-code if it goes into BuildUpVertex or V0Vertices !

MCParticle :

There might be some issues with history codes in the earlier part of the event (initial beam-particles, 94-objects, ...)

#### **Comments**

Clusters:

- Are done with the Pandora confusion parametrisation on.
- $\bullet$  Expect  $\sim$  correct dispersion of jet energy, but a few % to high central value.
- See my talk three weeks ago.
- Warning: Clusters are always only in one detector , so don't use  $E_{had}/E_{FM}$  for e/ $\pi$ : It will be  $\equiv$  100 % efficient !

**Navigators** 

- All the navigators that the TruthLinker processor makes when all flags are switched on are created:
	- Both Seen to True and True to Seen (weights are different !)
	- Seen is both PFOs, tracks and clusters.
	- The standard RecoMCTruthLink collection is as it would be from FullSim ie. weights between 0 and 1.

#### • Include a filter-mode:

- **Generate event inside SGV.**
- Run SGV detector simulation and analysis.
- Decide what to do: Fill some histos, fill ntuple, output LCIO, or
- In the last case: output STDHEP of event
- Update documentation and in-line comments, to reflect new structure.
- Consolidate use of Fortran 95/203/2008 features. Possibly when gcc/gfortran 4.4 (ie. Fortran 2003) is common-place - Object
	-
	-
	-

K ロ K K 伊 K K 君 K K 君 K 『君 由 Y 9 Q C

- I/O over FIFO:s to avoid storage and I/O rate limitations.
- **o** The Grid.
- Investigate running on GPU:s.
- Further reduce CERNLIB dependence at a the cost of backward

#### • Include a filter-mode:

- Generate event inside SGV.
- Run SGV detector simulation and analysis.
- Decide what to do: Fill some histos, fill ntuple, output LCIO, or
- In the last case: output STDHEP of event
- Update documentation and in-line comments, to reflect new structure.
- Consolidate use of Fortran 95/203/2008 features. Possibly when gcc/gfortran 4.4 (ie. Fortran 2003) is common-place - Object
	-
	-
	-

K ロ K K 伊 K K 君 K K 君 K 『君 由 Y 9 Q C

- I/O over FIFO:s to avoid storage and I/O rate limitations.
- **o** The Grid.
- Investigate running on GPU:s.
- Further reduce CERNLIB dependence at a the cost of backward

#### • Include a filter-mode:

- **Generate event inside SGV.**
- Run SGV detector simulation and analysis.
- Decide what to do: Fill some histos, fill ntuple, output LCIO, or
- In the last case: output STDHEP of event
- Update documentation and in-line comments, to reflect new structure.
- Consolidate use of Fortran 95/203/2008 features. Possibly when gcc/gfortran 4.4 (ie. Fortran 2003) is common-place - Object
	-
	-
	-

K ロ K K 伊 K K 君 K K 君 K 『君 由 Y 9 Q C

- I/O over FIFO:s to avoid storage and I/O rate limitations.
- **o** The Grid.
- Investigate running on GPU:s.
- Further reduce CERNLIB dependence at a the cost of backward

#### • Include a filter-mode:

- **Generate event inside SGV.**
- Run SGV detector simulation and analysis.
- Decide what to do: Fill some histos, fill ntuple, output LCIO, or better do full sim
- In the last case: output STDHEP of event
- Update documentation and in-line comments, to reflect new structure.
- Consolidate use of Fortran 95/203/2008 features. Possibly when gcc/gfortran 4.4 (ie. Fortran 2003) is common-place - Object
	-
	-
	-

K ロ ▶ K @ ▶ K ミ ▶ K ミ ▶ ミ 'ニ Y 9 Q @

- I/O over FIFO:s to avoid storage and I/O rate limitations.
- **o** The Grid.
- Investigate running on GPU:s.
- Further reduce CERNLIB dependence at a the cost of backward

#### **•** Include a filter-mode:

- Generate event inside SGV.
- Run SGV detector simulation and analysis.
- Decide what to do: Fill some histos, fill ntuple, output LCIO, or better do full sim
- In the last case: output STDHEP of event
- Update documentation and in-line comments, to reflect new structure.
- Consolidate use of Fortran 95/203/2008 features. Possibly when gcc/gfortran 4.4 (ie. Fortran 2003) is common-place - Object
	-
	-
	-

K ロ > K 個 > K ヨ > K ヨ > ' ヨ = YO Q O

- I/O over FIFO:s to avoid storage and I/O rate limitations.
- **o** The Grid.
- Investigate running on GPU:s.
- Further reduce CERNLIB dependence at a the cost of backward

#### • Include a filter-mode:

- Generate event inside SGV.
- Run SGV detector simulation and analysis.
- Decide what to do: Fill some histos, fill ntuple, output LCIO, or better do full sim
- In the last case: output STDHEP of event
- Update documentation and in-line comments, to reflect new structure.
- Consolidate use of Fortran 95/203/2008 features. Possibly when gcc/gfortran 4.4 (ie. Fortran 2003) is common-place - Object Orientation, if there is no performance penalty.
	- Use of user-defined types.
	- Use of PURE and ELEMENTAL routines,
	- Optimal choice between pointer, allocatable and automatic and/or assumed-size, assumed-shape, and explicit arrays.

K ロ ▶ K @ ▶ K 경 ▶ K 경 ▶ (평) 녹 경(1) ⊙ Q ⊙

- I/O over FIFO:s to avoid storage and I/O rate limitations.
- **o** The Grid.
- Investigate running on GPU:s.
- Further reduce CERNLIB dependence at a the cost of backward

- Include a filter-mode:
	- Generate event inside SGV.
	- Run SGV detector simulation and analysis.
	- Decide what to do: Fill some histos, fill ntuple, output LCIO, or better do full sim
	- In the last case: output STDHEP of event
- Update documentation and in-line comments, to reflect new structure.
- Consolidate use of Fortran 95/203/2008 features. Possibly when gcc/gfortran 4.4 (ie. Fortran 2003) is common-place - Object Orientation, if there is no performance penalty.
	- Use of user-defined types.
	- Use of PURE and ELEMENTAL routines,
	- Optimal choice between pointer, allocatable and automatic and/or assumed-size, assumed-shape, and explicit arrays.
- I/O over FIFO:s to avoid storage and I/O rate limitations.
- **o** The Grid.
- K ロ ▶ K @ ▶ K ミ ▶ K ミ ▶ [로]로 19 Q @ • Investigate running on GPU:s.
- $\blacksquare$  dependence at a the cost of backward  $\blacksquare$